# **ENABLEDROP**

## Applies to

All Controls except OLE controls.

## **Description**

A boolean property to mark the control as a drop target. Setting this property will allow for notifying the control that data is dragged over it.

#### Usage

enableDrop = **Get\_Property** (objectname,"**ENABLEDROP**")

enableDrop = **Set\_Property** (objectname,"**ENABLEDROP**", bValue)

## Remarks

Values passed in Set\_Property():

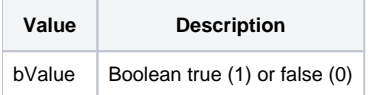

#### Returns

Values returned by Get\_Property and Set\_Property

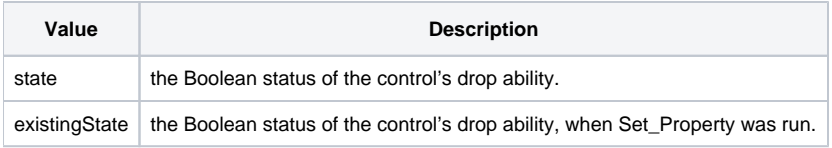

## Additional Remarks

To enable drag and drop within edittable columns the ColStyle Message needs to be used. See [ColStyle message](https://wiki.srpcs.com/display/Commands/COLSTYLE)

#### Example

```
Declare function Get_Property, Set_Property
/* retrieve the ENABLEDROP property of the EDITLINE_1 control and if true set to false and vice versa.
enableDrop = Get_Property(@window:'.EDITLINE_1','ENABLEDROP')
if enableDrop then newDrag = 0 else newDrop = 1
enableDrop = Set_Property(@window:'.EDITLINE_1','ENABLEDROP',newDrop)
```